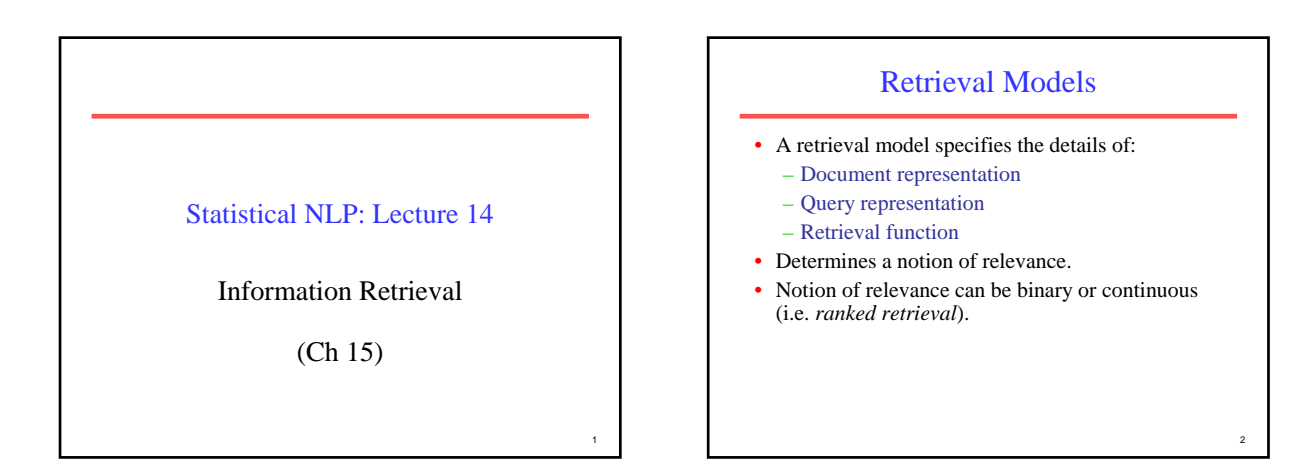

3

5

### Classes of Retrieval Models

- Boolean models (set theoretic)
	- Extended Boolean
- Vector space models (statistical/algebraic) – Generalized VS
	- Latent Semantic Indexing
- Probabilistic models

# Other Model Dimensions

- Logical View of Documents
	- Index terms
	- Full text
	- Full text + Structure (e.g. hypertext)
- User Task
	- Retrieval
	- Browsing

### Retrieval Tasks

- Ad hoc retrieval: Fixed document corpus, varied queries.
- Filtering: Fixed query, continuous document stream.
	- User Profile: A model of relative static preferences.
	- Binary decision of relevant/not-relevant.
- Routing: Same as filtering but continuously supply ranked lists rather than binary filtering.

# Common Preprocessing Steps

- Strip unwanted characters/markup (e.g. HTML) tags, punctuation, numbers, etc.).
- Break into tokens (keywords) on whitespace.
- Stem tokens to "root" words  $\sim$  computational  $\rightarrow$  comput
- Remove common stopwords (e.g. a, the, it, etc.).
- Detect common phrases (possibly using a domain specific dictionary).
- Build inverted index (keyword  $\rightarrow$  list of docs containing it).

4

6

### Boolean Model

- A document is represented as a set of keywords.
- Queries are Boolean expressions of keywords, connected by AND, OR, and NOT, including the use of brackets to indicate scope.
	- [[Rio & Brazil] | [Hilo & Hawaii]] & hotel & !Hilton]
- Output: Document is relevant or not. No partial matches or ranking.

### Boolean Retrieval Model

- Popular retrieval model because:
	- Easy to understand for simple queries. – Clean formalism.
- Boolean models can be extended to include ranking.
- Reasonably efficient implementations possible for normal queries.

### Boolean Models − Problems

- Very rigid: AND means all; OR means any.
- Difficult to express complex user requests.
- Difficult to control the number of documents retrieved. – *All* matched documents will be returned.
- Difficult to rank output.
	- *All* matched documents logically satisfy the query.
- Difficult to perform relevance feedback.
	- If a document is identified by the user as relevant or irrelevant, how should the query be modified?

### Statistical Models

- A document is typically represented by a *bag of words* (unordered words with frequencies).
- $Bag = set that allows multiple occurrences of the$ same element.
- User specifies a set of desired terms with optional weights:
	- Weighted query terms:
	- $Q = \langle$  database 0.5; text 0.8; information 0.2 >
	- Unweighted query terms:
	- $Q = \langle$  database; text; information  $\rangle$
	- No Boolean conditions specified in the query.

### Statistical Retrieval

- Retrieval based on *similarity* between query and documents.
- Output documents are ranked according to similarity to query.
- Similarity based on occurrence *frequencies* of keywords in query and document.
- Automatic relevance feedback can be supported:
	- Relevant documents "added" to query.
	- Irrelevant documents "subtracted" from query.

11

7

9

### Issues for Vector Space Model

- How to determine important words in a document? – Word sense?
	- Word n-grams (and phrases, idioms,...)  $\rightarrow$  terms
- How to determine the degree of importance of a term within a document and within the entire collection?
- How to determine the degree of similarity between a document and the query?
- In the case of the web, what is a collection and what are the effects of links, formatting information, etc.?

12

8

10

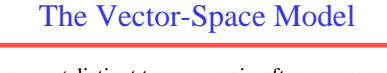

- Assume *t* distinct terms remain after preprocessing; call them index terms or the vocabulary.
- These "orthogonal" terms form a vector space. Dimension  $= t = |vocabularv|$
- Each term, *i*, in a document or query, *j*, is given a real-valued weight, *wij.*
- Both documents and queries are expressed as t-dimensional vectors:

 $d_i = (w_{1i}, w_{2i}, ..., w_{ti})$ 

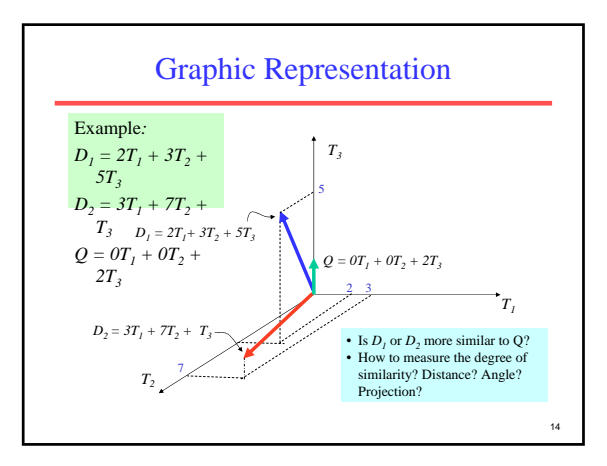

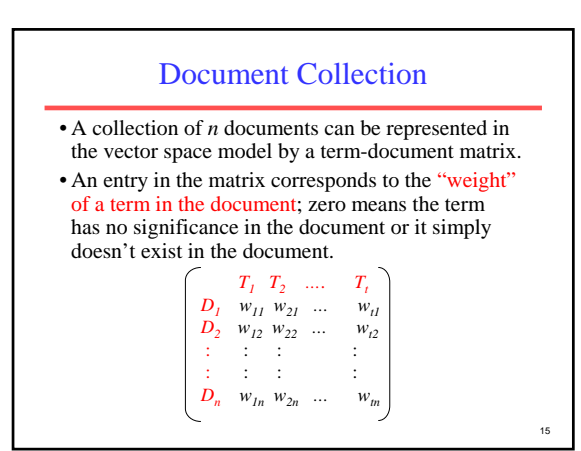

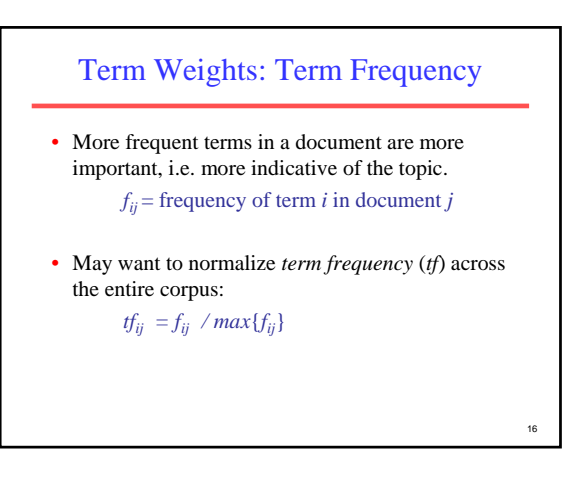

Term Weights: Inverse Document Frequency

- Terms that appear in many *different* documents are *less* indicative of overall topic.
	- $df_i$  = document frequency of term *i* 
		- = number of documents containing term *i*
	- $idf_i$  = inverse document frequency of term *i*,

 $=$  log<sub>2</sub> (*N/ df<sub>i</sub>*)

- (N: total number of documents)
- An indication of a term's *discrimination* power.
- Log used to dampen the effect relative to *tf*.

17

<sub>13</sub>

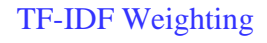

• A typical combined term importance indicator is *tfidf weighting*:

 $w_{ij} = tf_{ij}$  *idf<sub>i</sub>* =  $tf_{ij}$  log<sub>2</sub> (*N/ df<sub>i</sub>*)

- A term occurring frequently in the document but rarely in the rest of the collection is given high weight.
- Many other ways of determining term weights have been proposed.
- Experimentally, *tf-idf* has been found to work well.

### Computing TF-IDF -- An Example

Given a document containing terms with given frequencies:

#### A(3), B(2), C(1)

Assume collection contains 10,000 documents and document frequencies of these terms are:

A(50), B(1300), C(250)

#### Then:

A:  $tf = 3/3$ ;  $idf = log(10000/50) = 5.3$ ;  $tf-idf = 5.3$ 

B:  $tf = 2/3$ ;  $idf = log(10000/1300) = 2.0$ ;  $tf-idf = 1.3$ 

19 C:  $tf = 1/3$ ;  $idf = log(10000/250) = 3.7$ ;  $tf-idf = 1.2$ 

# Query Vector

- Query vector is typically treated as a document and also tf-idf weighted.
- Alternative is for the user to supply weights for the given query terms.

#### Similarity Measure

- A similarity measure is a function that computes the *degree of similarity* between two vectors.
- Using a similarity measure between the query and each document:
	- It is possible to rank the retrieved documents in the order of presumed relevance.
	- It is possible to enforce a certain threshold so that the size of the retrieved set can be controlled.

 $\overline{2}$ 

23

## Similarity Measure - Inner Product

20

22

- Similarity between vectors for the document  $d_i$  and query *q* can be computed as the vector inner product: *t*  $\sin(d_j q) = d_j \cdot q = \sum_{ij} w_{ij} \cdot w_{iq}$ <br>Fe w<sub>ij</sub> is the weight of term is where  $w_{ij}$  is the weight of term *i* in document *j* and  $w_{iq}$  is the weight of term *i* in the query
- For binary vectors, the inner product is the number of matched query terms in the document (size of intersection).
- For weighted term vectors, it is the sum of the products of the weights of the matched terms.

### Properties of Inner Product

- The inner product is unbounded.
- Favors long documents with a large number of unique terms.
- Measures how many terms matched but not how many terms are *not* matched.

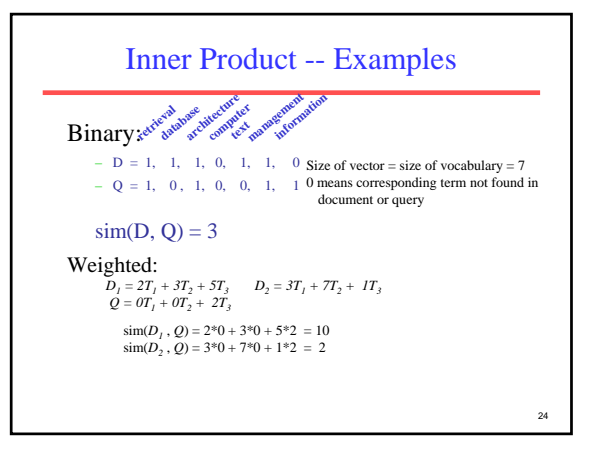

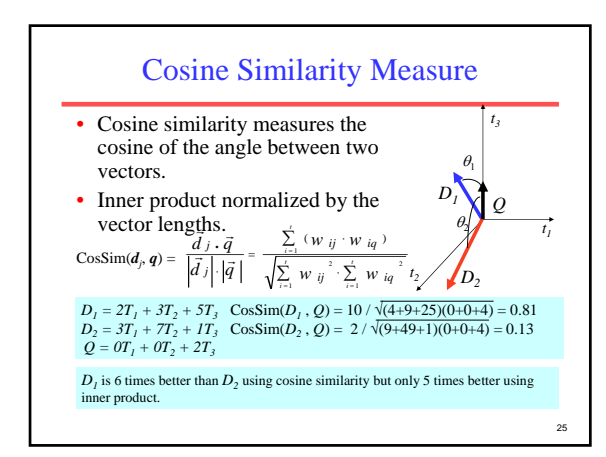

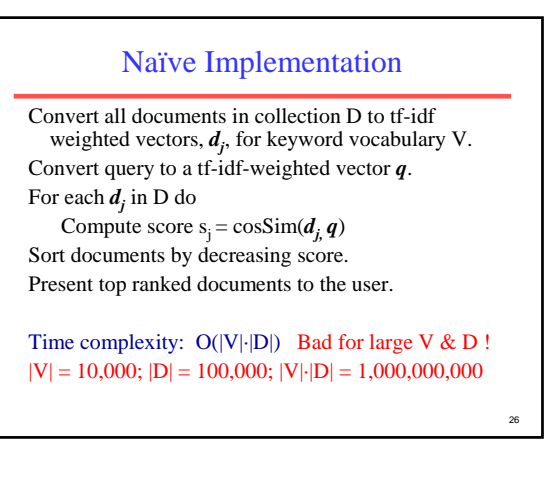

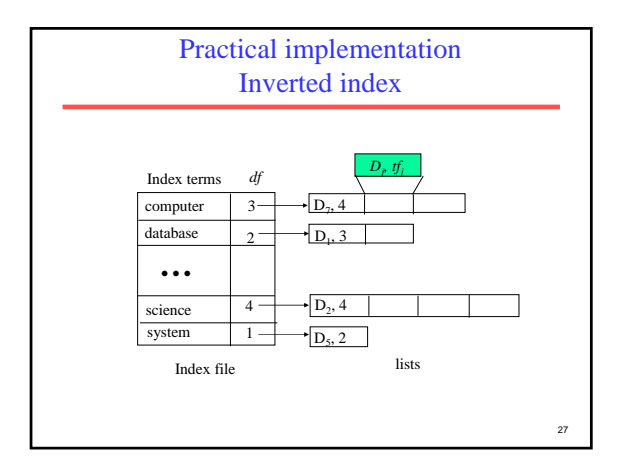

### Comments on Vector Space Models

- Simple, mathematically based approach.
- Considers both local (*tf*) and global (*idf*) word occurrence frequencies.
- Provides partial matching and ranked results.
- Tends to work quite well in practice despite obvious weaknesses.
- Allows efficient implementation for large document collections.

#### 28

### Problems with Vector Space Model

- Missing semantic information (e.g. word sense).
- Missing syntactic information (e.g. phrase structure, word order, proximity information).
- Assumption of term independence (e.g. ignores synonomy).
- Lacks the control of a Boolean model (e.g., *requiring* a term to appear in a document).
	- 29 – Given a two-term query "A B", may prefer a document containing A frequently but not B, over a document that contains both A and B, but both less  $\sum_{29}$  frequently.

#### Evaluation

- Test collections TREC, CLEF
- Relevance judgements produced by human judges
- P, R, F-measure
- Precision at 10 documents
- R-precision
- Interpolated precision
- $MAP = mean average precision$

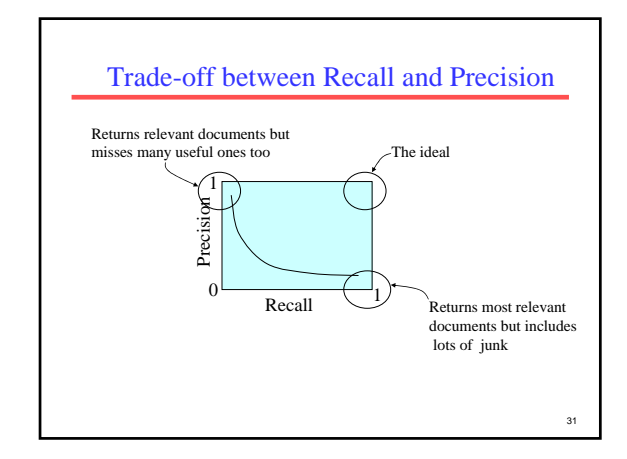

#### Computing Recall/Precision Points

- For a given query, produce the ranked list of retrievals.
- Adjusting a threshold on this ranked list produces different sets of retrieved documents, and therefore different recall/precision measures.
- Mark each document in the ranked list that is relevant according to the gold standard.
- Compute a recall/precision pair for each position in the ranked list that contains a relevant document.

32

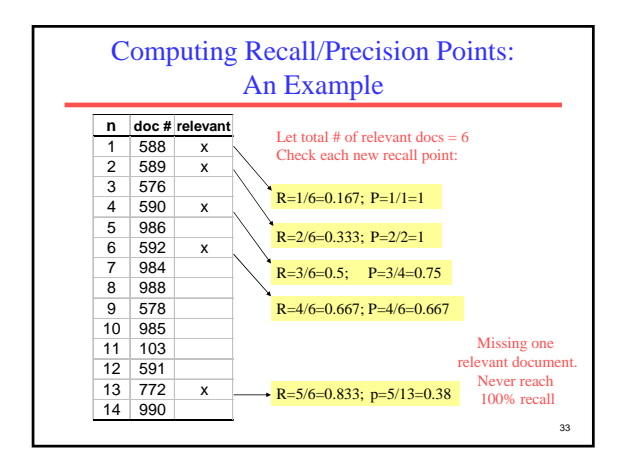

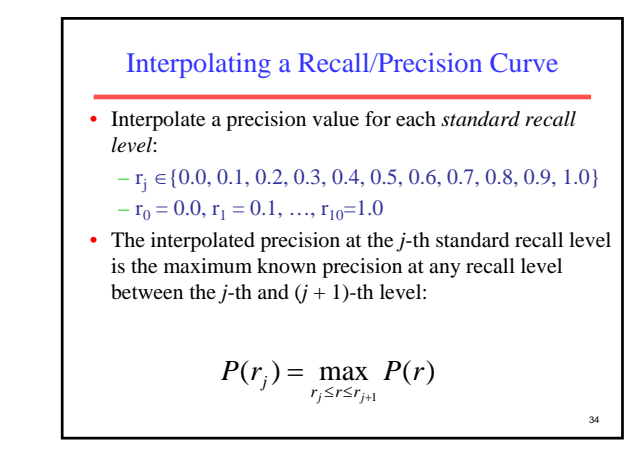

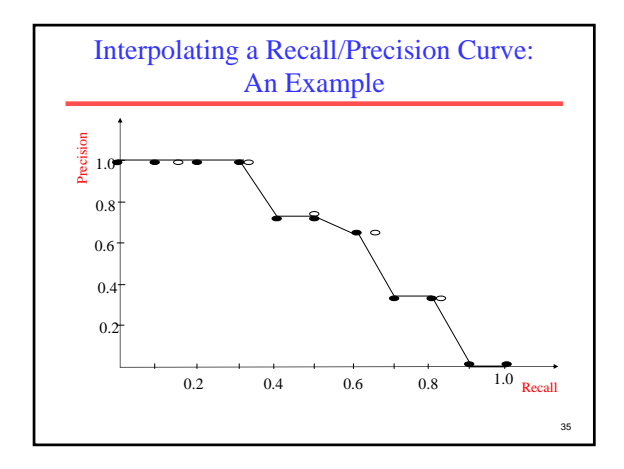

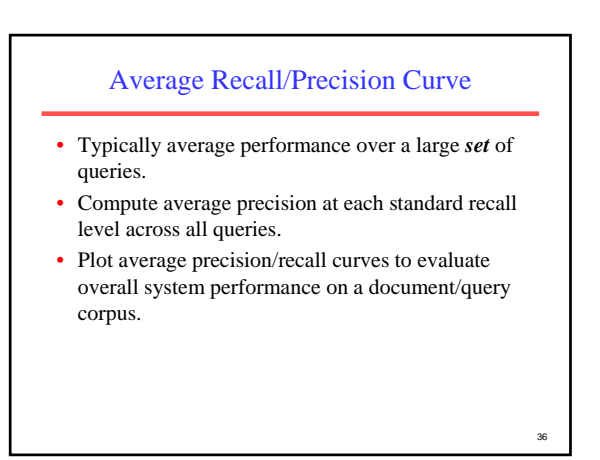

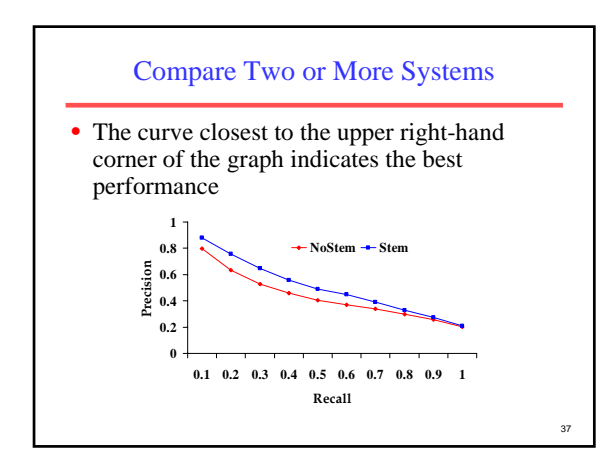